**voith.com**

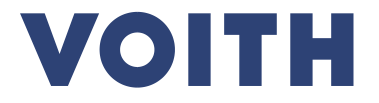

# **Voith Paper Supplier Advice of readiness Instructions for Suppliers**

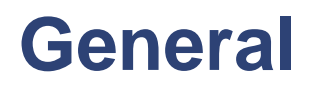

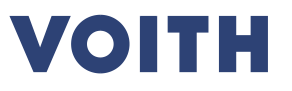

- This Excel file has to be used for direct deliveries to our customers
- Please send the Excel file to the email address mentioned in the purchase order
- Only with this completed excel we can process in our system to send you markings for the packages and provide further shipping instructions

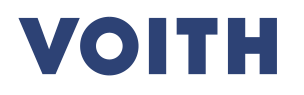

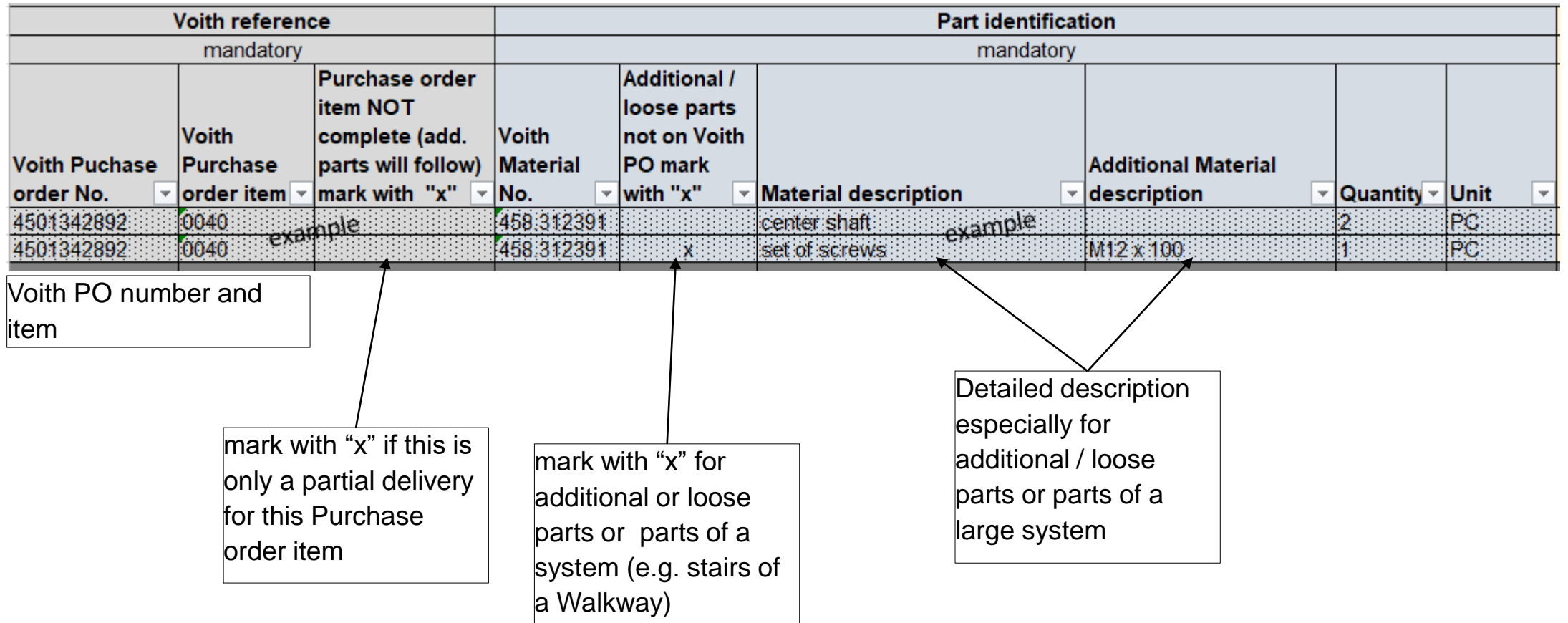

## **VOITH**

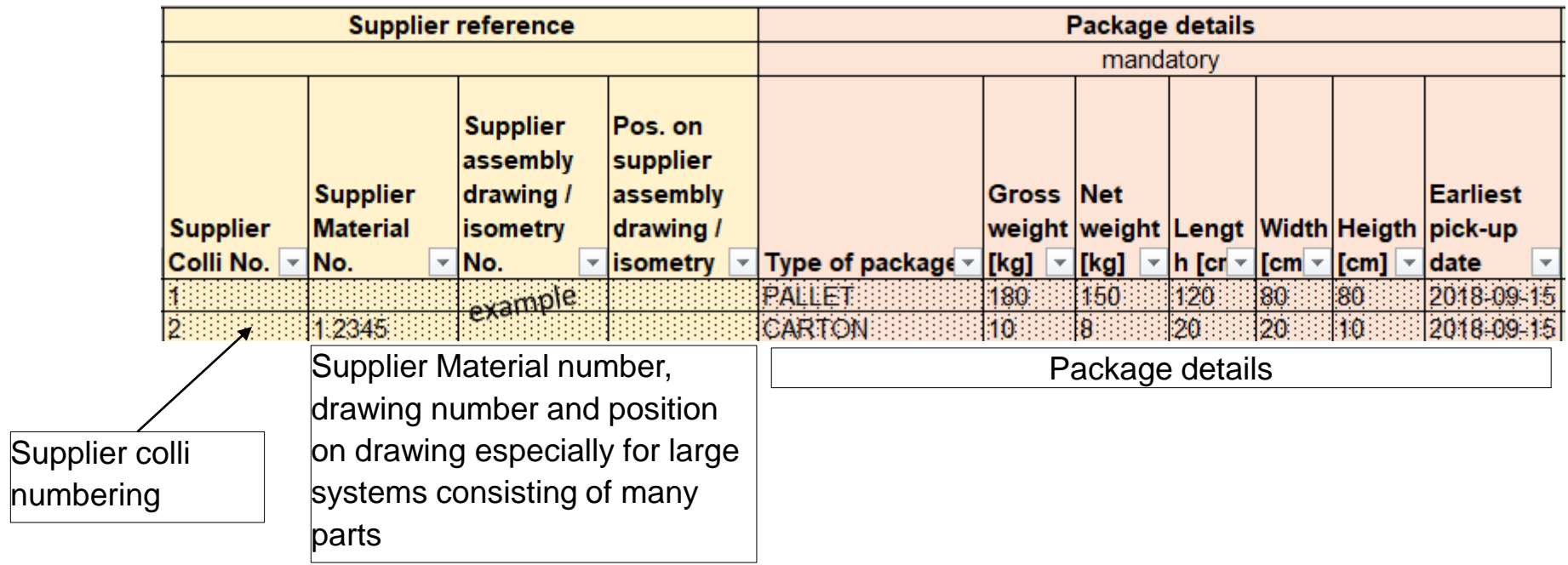

**VOITH** 

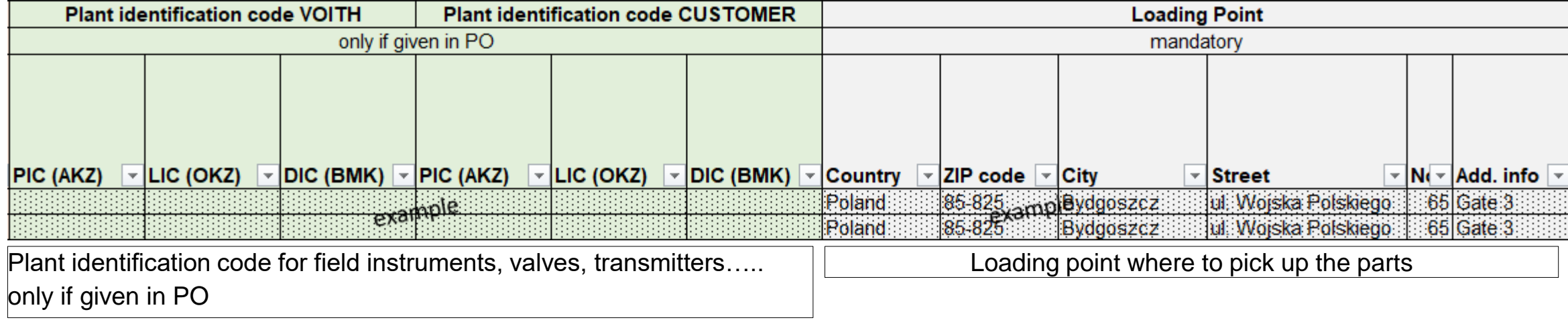

#### **VOITH**

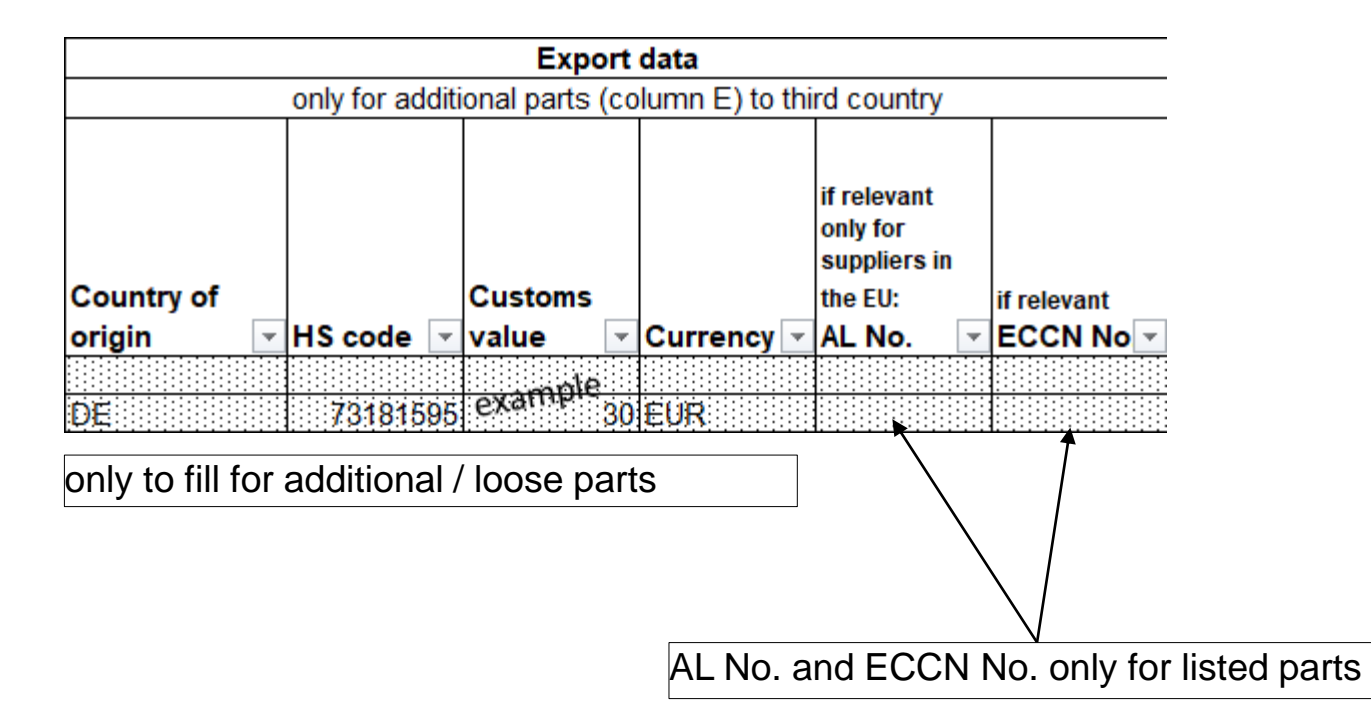

# VOITH

**Inspiring Technology** for Generations